# Multicam M-2412 CNC Router

SLQ Wiki Fabrication Lab 2024/09/20 22:11

# Multicam M-2412 CNC Router

The Edge's M-2412 is manufactured locally in Brisbane by Multicam CNC and features:

- A2MC Controller
- ELTE COLLET ER32 3HP Spindle with max speed of 18000RPM
- Vacuum Machine Bed
- Multicam Vision System
- 5 hp Dust Extractor

# **CNC Router Operations**

The Edge has developed a CNC Router Operations e-manual in order to safely and efficiently promote public engagement with this piece of equipment.

The Edge's operation e-manual will be made available to CNC router users via the Edge's wiki served Raspberry Pi digital signage system.

This e-manual can be broken down into the following sections.

## Contents

- Machine Safety
- Materials
- Tooling, Feed Rates and Cutting Speeds
- Preflight checks for exporting job as Numerical Code
- Preflight checks for Preparing material to be cut
- What to watch for When you are cutting your job
- Commonly used A2MC Tabs and Functions
- Multicam CNC Bookings
- Other Operations Staff Only

# **Machine Safety**

- When machine is running, keep clear of any rotating or moving parts eg. the cutting bit, spindle moving gantry and head parts.
- Do not lean on machine whilst in operation.
- Parts of the machine , particularly cutting bits, will get hot so you may need gloves when handling/ or changing tooling.
- Maintain a clean workspace-check that the gantry and rails for tooling/materials left behind.
- Clean up as you work. The machine does the messy work for you to clean up!
- Use the right tool for the job. Different tooling pieces have a specific purpose and material.

#### Safety - Emergency Stop

The CNC is fitted with an emergency stop.

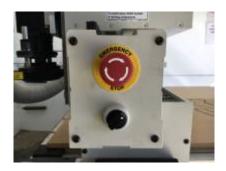

This can be activated to bring the machine to an immediate stop in an emergency.

Note -if the machine is turned OFF mid operation, wait 1 minute to turn ON. After activating emergency stop, needs to be homed.

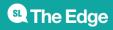

### Safety - Operator Hazards

The CNC router is capable of **directly** causing death or serious injuries, including amputations, fractures, de-gloving, lacerations, contusions and crush injuries. The hazardous parts of the machine are:

## The spindle

- The spindle spins at up to 18,000 rpm capable of cutting at over 10 metres/minute (m/m)
  - $\circ\,$  through metal
  - $\circ~$  (or flesh)
- The bit takes at least 30 seconds to come to a complete stop.
  - Every time.
  - Even if you touch it.
- The bit can fracture, break or shatter.
  - $\circ\,$  A bit rotating 18,000 RPM will fly out about 50 km/hr  $\,$ 
    - at your eyeball

#### The Gantry and Machine Head

The gantry can move at over 10 meters/min and weighs over 100 KG.

It can hit with enough force to knock a person over, or trap and mangle a limb.

#### Safety - Damage to Machine

- The vacuum bed is soft aluminium. If it is damaged the machine is unusable.
- Drill bits are brittle, and will shatter or crack if dropped on concrete.
- The router will cut through metal clamps and screws

#### LINKS

**CNC Router Operations** 

Other Operations - Staff Only

**Multicam CNC Induction** 

# **CNC Materials**

The Edge currently holds a stock and sells 1200x1200mm (half sheets) 15mm Plywood. Participants

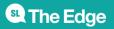

2024/09/20 22:11

Multicam M-2412 CNC Router

are also welcome to have a look in the offcuts for suitable material (this is for prototyping only- no commercial/professional jobs)

We also have a small reserve of 15mm ply and 18mm Formply in full sheets (2400×1200)

These are stored offsite and require extra handling. Prearrange if you want to organise a full sheet for your next booking

The Edge has also started experimenting with Expanded PVC Board and Expanded Polystyrene Foam.

Talk to your Fab Lab Supervisor if you have a specific material you would like to trial on the machine.

#### LINKS

CNC Router Operations

Other Operations - Staff Only

**Multicam CNC Induction** 

# **Router Tooling, Feed Rates and Cutting Speeds**

#### **Tool Geometry**

You always want to use the right tool for the job.

Different tool geometries produce different effects and results with the range of materials that can be cut on this machine.

| Tool Geometry       |                                                                                                    |  |  |  |  |  |
|---------------------|----------------------------------------------------------------------------------------------------|--|--|--|--|--|
| Straight Flute      | Will not lift material out of cut.                                                                                                    |  |  |  |  |  |
| Spiral Flute        | piral Flute lifts swarf or pushes it towards cut. depending on geometry                                                                                                    |  |  |  |  |  |
| Flute Geometry      |                                                                                                    |  |  |  |  |  |
| Single Flute        | Single Flute cutters only have one cutting edge. These are good for faster feed rates in softer materials.                                                                                                    |  |  |  |  |  |
| Double Flute        | Double Flute cutter have cutting surfaces and are good for cutting harder materials at slower feed rates.                                                                                                    |  |  |  |  |  |
| Upcut Spiral        | The geometry of an upcut spiral draws swarf up and out the top surface providing the best finish on the down side of the material                                                                                                    |  |  |  |  |  |
| Downcut Spiral      | The geometry of an downcut spiral draws swarf down and out the bottom surface providing the best finish on the upper side of the material.                                                                                                    |  |  |  |  |  |
| Compression Cutters | Compression Cutter have both upward and downward spiral geometry that<br>forces swarf both upward and down and produces a clean finish on both upper<br>and under sides of the materials and is particularly useful in applications with<br>laminated materials. |  |  |  |  |  |

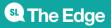

| Tool Geometry |                                                                                                    |
|---------------|----------------------------------------------------------------------------------------------------|
| O Flute       | Identified by the Half moon shape, OFlute cutters have a single flute that ejects<br>swarf effeciently. As such they are suited to cutting timbers and plastics (softer<br>materials ) at high speeds. |

# Suggested Feed Rates - Soft woods/Plywood

| Tool Type                    | Tool<br>Diameter | Spindle<br>Speed | Feed Rate    | Plunge Rate  | Direction    | Attribution |
|------------------------------|------------------|------------------|--------------|--------------|--------------|-------------|
| Single Spiral                | 3.175mm          | 16,000rpm        | 2,000mm/min  | 1,000mm/min  | Conventional |             |
| Single Spiral                | 6.35mm           | 16,000rpm        | 4,800mm/min  | 3,000mm/min  | Conventional |             |
| Double<br>Compound<br>Spiral | 9.5mm            | 12,000rpm        | 11,280mm/min | 9,000mm/min  | Conventional |             |
| Double<br>Compound<br>Spiral | 10mm             | 12,000rpm        | 11,280mm/min | 7,000mm/min  | Conventional |             |
| Triple<br>Compound<br>Spiral | 10mm             | 12,000rpm        | 16,920/min   | 12,000mm/min | Conventional |             |
| Triple<br>Compound<br>Spiral | 12mm             | 8,000rpm         | 13,320/min   | 11,000mm/min | Conventional |             |

# Suggested Feed Rates - MDF, Particle Board

| Tool Type                    | Tool<br>Diameter | Spindle<br>Speed | Feed Rate    | Plunge Rate  | Direction    | Attribution |
|------------------------------|------------------|------------------|--------------|--------------|--------------|-------------|
| Single Spiral                | 3.175mm          | 16,000rpm        | 2,240mm/min  | 1,200mm/min  | Conventional |             |
| Single Spiral                | 6.35mm           | 16,000rpm        | 5,280mm/min  | 3,500mm/min  | Conventional |             |
| Double<br>Compound<br>Spiral | 9.5mm            | 12,000rpm        | 13,080mm/min | 9,500mm/min  | Conventional |             |
| Double<br>Compound<br>Spiral | 10mm             | 12,000rpm        | 13,080mm/min | 9,500mm/min  | Conventional |             |
| Triple<br>Compound<br>Spiral | 10mm             | 12,000rpm        | 16,920/min   | 12,000mm/min | Conventional |             |
| Triple<br>Compound<br>Spiral | 12mm             | 8,000rpm         | 15,360/min   | 11,000mm/min | Conventional |             |

### Suggested Feed Rates - Hardwood

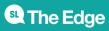

2024/09/20 22:11

| Material Size                | Tool<br>Diameter | Spindle<br>Speed | Feed Rate    | Plunge Rate  | Direction    | Attribution |
|------------------------------|------------------|------------------|--------------|--------------|--------------|-------------|
| Single Spiral                | 3.175mm          | 16,000rpm        | 1,680mm/min  | 1,000mm/min  | Conventional |             |
| Single Spiral                | 6.35mm           | 16,000rpm        | 4,800mm/min  | 3,000mm/min  | Conventional |             |
| Double<br>Compound<br>Spiral | 9.5mm            | 12,000rpm        | 10,080mm/min | 8,500mm/min  | Conventional |             |
| Double<br>Compound<br>Spiral | 10mm             | 12,000rpm        | 10,080mm/min | 7,000mm/min  | Conventional |             |
| Triple<br>Compound<br>Spiral | 10mm             | 12,000rpm        | 15,120/min   | 12,000mm/min | Conventional |             |
| Triple<br>Compound<br>Spiral | 12mm             | 8,000rpm         | 12,120/min   | 11,000mm/min | Conventional |             |

#### **Suggested Feed Rates - Acrylic**

| Material Size             | Tool<br>Diameter | Spindle<br>Speed | Feed Rate   | Plunge Rate | Direction | Attribution |
|---------------------------|------------------|------------------|-------------|-------------|-----------|-------------|
| Single Spiral             | 3.175mm          | 16,000rpm        | 6,000mm/min | 2,000mm/min | Climb     |             |
| Single Spiral             | 6.35mm           | 16,000rpm        | 3,200mm/min | 1,500mm/min | Climb     |             |
| Double<br>Compound Spiral | 9.5mm            | 12,000rpm        | 6,000mm/min | 2,000mm/min | Climb     |             |

#### NOTES

The above setting are as suggested on page 194 of the Multicam A2MC Machine Installation and Training Manual unless noted in the *ATTRIBUTION* Column in ach Settings Table.

# Feeds and Speeds for the Tangential Knife

#### **Suggested Feed Rates - Corrugated Cardboards**

| Material Size         | <b>Tool Length</b> | Feed Rate  | Plunge Rate | Direction    | Attribution |
|-----------------------|--------------------|------------|-------------|--------------|-------------|
| 4mm Single Corrugated | 15mm               | 5000mm/min | 2000/min    | Conventional |             |
| 7mm Single Corrugated | 15mm               | 5000mm/min | 2000/min    | conventional |             |

#### Suggested Feed Rates - Expanded Foam

These feed rates should be adjusted to suit design. Small radius curves should be cut slowly to

minimize knife flex.

| Material Size      | <b>Tool Length</b> | Feed Rate  | Plunge Rate | Direction | Attribution |
|--------------------|--------------------|------------|-------------|-----------|-------------|
| 50mm               | 70mm               | 2500mm/min | 1500mm/min  | NA        | TheEdge     |
| 50mm(radius ←10mm) | 70mm               | 1500mm/min | 1500mm/min  | NA        | TheEdge     |
|                    |                    | 5000mm/min | 2000/min    | NA        | TheEdge     |

#### LINKS

**CNC Router Operations** 

Other Operations - Staff Only

**Multicam CNC Induction** 

# **Preflight checks - Vcarve**

Before Exporting the NC file for your cutting program from VCarve check the following:

- Have you checked the dimensions of the *plate* with the material you will be cutting? Especially the thickness underestimating the thickness (z axis) can result in **punching the bed**
- Are you Parts nested far enough apart?

#### Preflight checks before exporting NC Files - Continued

- Have you selected the right cutting tool for the job cut diameter, cut depth, correct tool for required finish on the material, and for the features of the design (eg dogbone corners etc)
- Does the actual tool match the tool selected in the library for the toolpaths?
- Is the cut depth of each of the toolpaths consistent with the required depth? Are you sure your toolpath will not **punch the bed?**
- Have you selected the feeds and speeds recommended for the tool and material you are cutting?

### Preflight checks before exporting NC Files - Continued2

- Have you set your toolpath to cut in the right number of passes? Max pass  $Z \le$  tool diametre.
- Have you have selected correct cut direction (conventional or climb/ raster or offset) and vector offset (inside outside or on the line)?
- have you inserted the required depth, width, number of tabs and that the position of these is optimised?

### Preflight checks before exporting NC Files - Continued3

\* have you run an estimate cut duration and any tool changes to ensure you have enough time

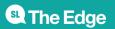

2024/09/20 22:11

complete the job within you booking time.

#### Before exporting NC file have the Fabrication Lab Supervisor check your settings.

#### LINKS

**CNC Router Operations** 

Other Operations - Staff Only

**Multicam CNC Induction** 

# Preflight checks - getting the Machine ready to cut

- Is there a hot work permit in place?
- Is there room in the extraction bag for your saw dust?
- Check the required tool is is in the machine and is secure?
- Has the tool been qualified?
- Has the machine been homed?
- Are the required Vacuum bed zones are turn on?
- Is the material secure on the bed?
- Have you loaded the right cutting file ( Preview File on the A2MC console)?

#### Check with the Fabrication Lab Supervisor before cutting

#### LINKS

**CNC Router Operations** 

Other Operations - Staff Only

Multicam CNC Induction

# When you are cutting your job

- Are you and (everybody in the room) wearing your PPE?
- Are you and (everybody in the room) standing behind the yellow safety line?
- Are you alert and ready to hit the emergency stop if required?
- Are you ready to hit the pause button to clear debris?

#### DO NOT GO NEAR THE SPINDLE UNTIL YOU CAN CONFIRM IT HAS STOPPED SPINNING

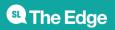

2024/09/20 22:11

Multicam M-2412 CNC Router

LINKS

**CNC Router Operations** 

Other Operations - Staff Only

Multicam CNC Induction

# **Commonly Used Tabs and Functions**

#### A2MC Tabs

| FUNCTION                    | NOTES |
|-----------------------------|-------|
| Tab 1 - Jobs Mode           |       |
| Tab 2 - Position & Jog Mode |       |
| Tab 3 - Speed Mode          |       |
| Tab 4 - Spindle RPM         |       |
| Tab 5 - Origin Mode         |       |
| Tab 6 - Tooling Mode        |       |
| Tab 7 - Function Mode       |       |

### **Spindle Functions**

| FUNCTION                             | NOTES |
|--------------------------------------|-------|
| Function 01 - Machine Properties     |       |
| Function 02 - Verify Job             |       |
| Function 09 - Abort Job              |       |
| Function 16 - Set Parking Position   |       |
| Function 20 - Set Material Thickness |       |
| Function 25 - Set Tool Height        |       |
| Function 27 - Set User Z Origin      |       |
| Function 28 - Set and Plane Waste B  | oard  |
| Function 30 - Edit Tools             |       |
| Function 31 - Change Active Tool     |       |
| Function 40 - Current Job Properties |       |
| Function 41 - Feed Speed             |       |
| Function 42 - Spindle Control        |       |
| Function 43 - Job Repeat             |       |
| Function 44 - Job Array              |       |
| Function 45 - Plunge Speed           |       |
| Function 46 - Measured Move          |       |
| Function 47 - Cut Rectangle          |       |

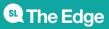

#### **Tangential Knife Functions**

| Function 24 - Set Knife Length                    |
|---------------------------------------------------|
| Function 42 - Rotate Knife                        |
| Function 58 - Swap from Spindle to Knife Control  |
| Function 67 - Knife Overcut/Undercut Compensation |
| Function 822- Set up Tangential Knifes            |

#### LINKS

**CNC Router Operations** 

Other Operations - Staff Only

**Multicam CNC Induction** 

# **Multicam CNC Bookings**

The Edge's Multicam CNC Router is available for bookings by inducted members of the community on Tuesday Afternoons from 12 - 4pm.

Hit the booking page to make your 2 hour booking.

#### LINKS

**CNC Router Operations** 

Other Operations - Staff Only

**Multicam CNC Induction** 

# **Machine Safety**

- When machine is running, keep clear of any rotating or moving parts eg. the cutting bit, spindle moving gantry and head parts.
- Do not lean on machine whilst in operation.
- Parts of the machine , particularly cutting bits, will get hot so you may need gloves when handling/ or changing tooling.
- Maintain a clean workspace-check that the gantry and rails for tooling/materials left behind.
- Clean up as you work. The machine does the messy work for you to clean up!
- Use the right tool for the job. Different tooling pieces have a specific purpose and material.

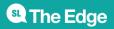

#### Safety - Emergency Stop

The CNC is fitted with an emergency stop.

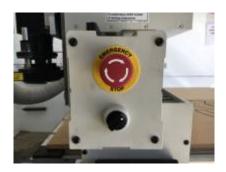

This can be activated to bring the machine to an immediate stop in an emergency.

Note -if the machine is turned OFF mid operation, wait 1 minute to turn ON. After activating emergency stop, needs to be homed.

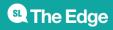

### Safety - Operator Hazards

The CNC router is capable of **directly** causing death or serious injuries, including amputations, fractures, de-gloving, lacerations, contusions and crush injuries. The hazardous parts of the machine are:

## The spindle

- The spindle spins at up to 18,000 rpm capable of cutting at over 10 metres/minute (m/m)
  - $\circ\,$  through metal
  - $\circ~$  (or flesh)
- The bit takes at least 30 seconds to come to a complete stop.
  - Every time.
  - Even if you touch it.
- The bit can fracture, break or shatter.
  - $\circ\,$  A bit rotating 18,000 RPM will fly out about 50 km/hr  $\,$ 
    - at your eyeball

#### The Gantry and Machine Head

The gantry can move at over 10 meters/min and weighs over 100 KG.

It can hit with enough force to knock a person over, or trap and mangle a limb.

#### Safety - Damage to Machine

- The vacuum bed is soft aluminium. If it is damaged the machine is unusable.
- Drill bits are brittle, and will shatter or crack if dropped on concrete.
- The router will cut through metal clamps and screws

#### LINKS

**CNC Router Operations** 

Other Operations - Staff Only

**Multicam CNC Induction** 

# **CNC Materials**

The Edge currently holds a stock and sells 1200x1200mm (half sheets) 15mm Plywood. Participants

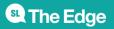

2024/09/20 22:11

Multicam M-2412 CNC Router

are also welcome to have a look in the offcuts for suitable material (this is for prototyping only- no commercial/professional jobs)

We also have a small reserve of 15mm ply and 18mm Formply in full sheets (2400×1200)

These are stored offsite and require extra handling. Prearrange if you want to organise a full sheet for your next booking

The Edge has also started experimenting with Expanded PVC Board and Expanded Polystyrene Foam.

Talk to your Fab Lab Supervisor if you have a specific material you would like to trial on the machine.

#### LINKS

CNC Router Operations Other Operations - Staff Only

**Multicam CNC Induction** 

#### LINKS

CNC Router Operations Other Operations - Staff Only Multicam CNC Induction

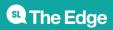